# **6BXU**

## **USER'S MANUAL**

- **1. System power on by PS/2 Mouse: First, enable this function in CMOS Setup, then you can power on the system by double clicking the right or left button of your PS/2 Mouse.**
- **2. System power on by Keyboard: If your ATX power supply supports larger than 100~300 mA 5V Stand-By current (rest with keyboard require), you can power on your system by entering password from the Keyboard after setting the "Keyboard power on" jumper (JP1) and password in CMOS Setup.**
- **3. Modem Ring-On on COM B.**
- **4. Wake-up on LAN supports (Your ATX power supply must support larger than 720 mA 5V Stand-By current).**
- **5. Support 3 steps ACPI LED.**
- **6. Support LDCMâ**

**Pentiumâ II Processor MAINBOARD**

R-01-02-081003

Table of Contents

**REV. 1.0 Second Edition**

The author assumes no responsibility for any errors or omissions that may appear in this document nor does it make a commitment to update the information contained herein.

Third-party brands and names are the property of their respective owners.

Sound Blaster is a registered trademark of Creative Technology Ltd in the United States and certain other countries. Sound Blaster-LINK and SB-LINK are trademarks of Creative Technology Ltd.

Oct 03, 1998 Taipei, Taiwan

1

### **I. Quick Installation Guide :**

### **CPU SPEED SETUP**

The system bus speed can be selectable between 66 MHz and 100MHz. The user can select the system bus speed (JP5) and change the DIP SWITCH **(SW)** selection to set up the CPU speed for 200 - 633MHz processor.

### $\bullet$ <sup>\*</sup> The CPU speed must match with the frequency RATIO. It will cause **system hanging up if the frequency RATIO is higher than CPU's.**

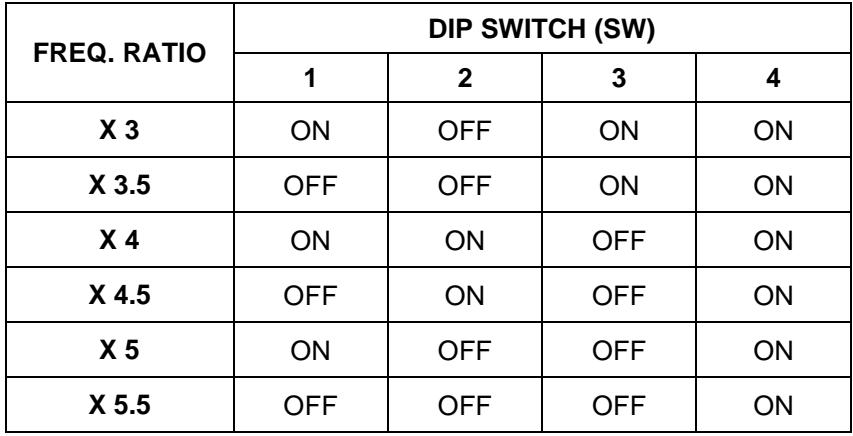

M**JP5** (Select the system speed between 66 Hz and 100MHz)

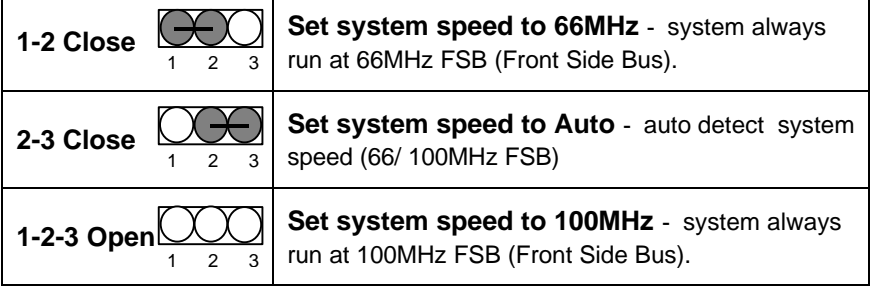

6BXU

### M**There are two ways to set system speed**

### **A. 66MHz forced (JP5 1-2 short) or Auto detect (2-3 short)**

**B. 100MHz forced (JP5 1-2-3 open) or Auto detect (2-3 short)**

1. Pentium<sup>®</sup> II 300 / 100MHz FSB

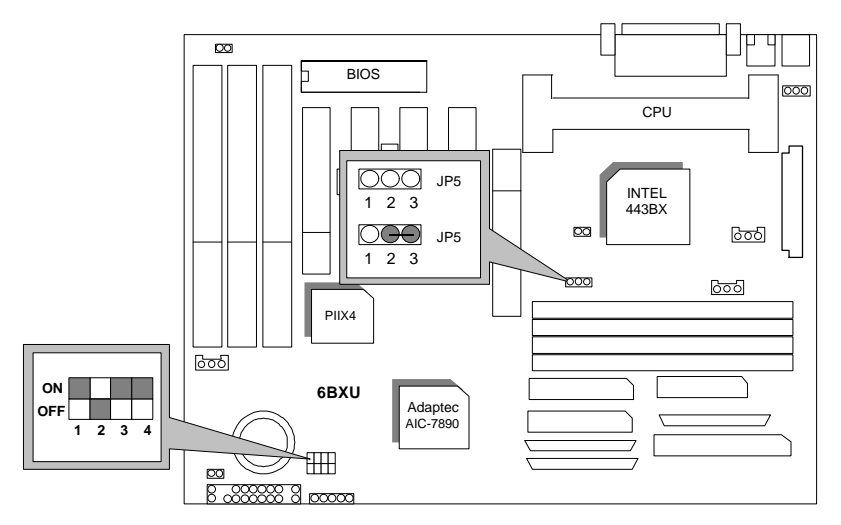

3

2. Pentium<sup>®</sup> II 350 / 100 MHz FSB

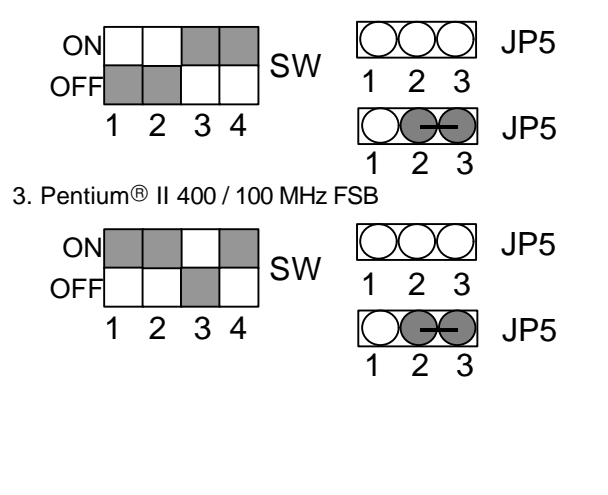

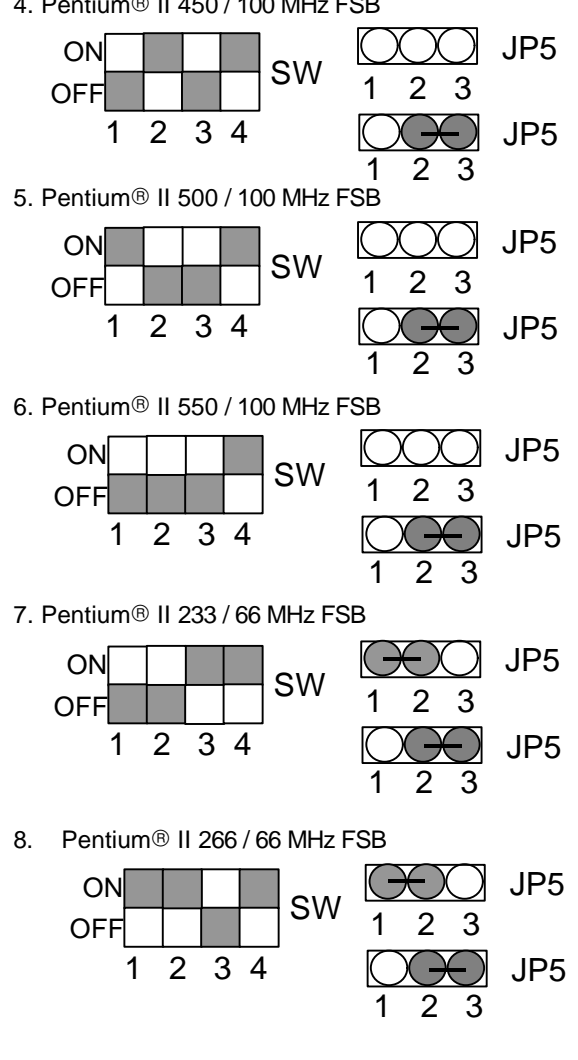

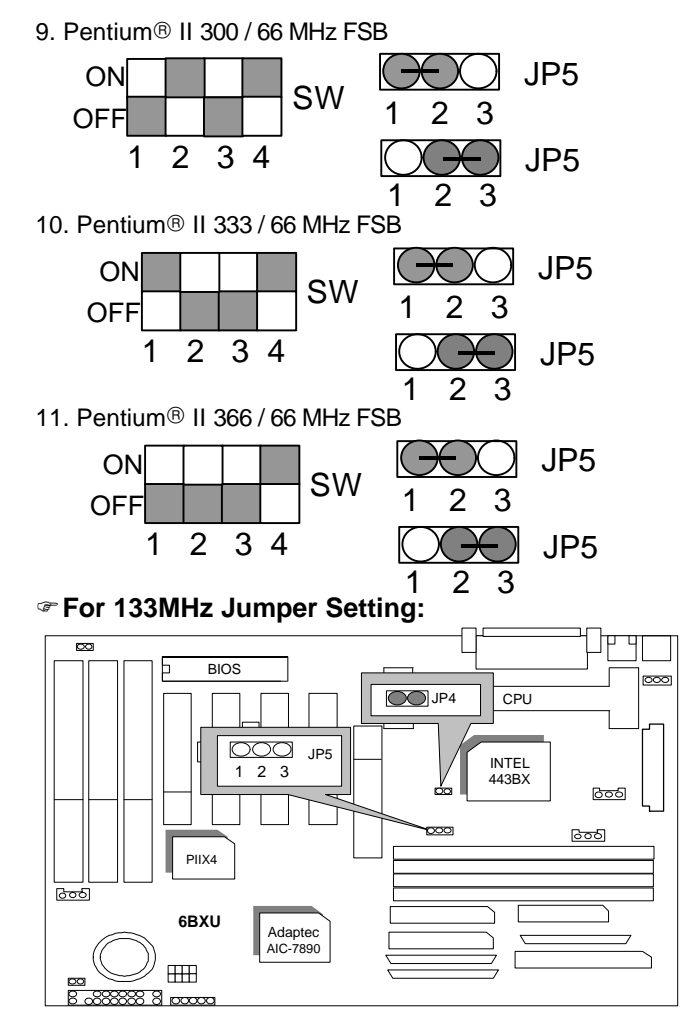

**´Note: We don't recommend you to setup your system speed to 133MHz because this frequencies is not the standard specifications for CPU, Chipset and most of the peripherals. Whether your system can run under 133MHz properly will depend on your hardware configurations: CPU, SDRAM, Cards, etc.**

## **II. Jumper setting :**

SPK : Speaker Connector

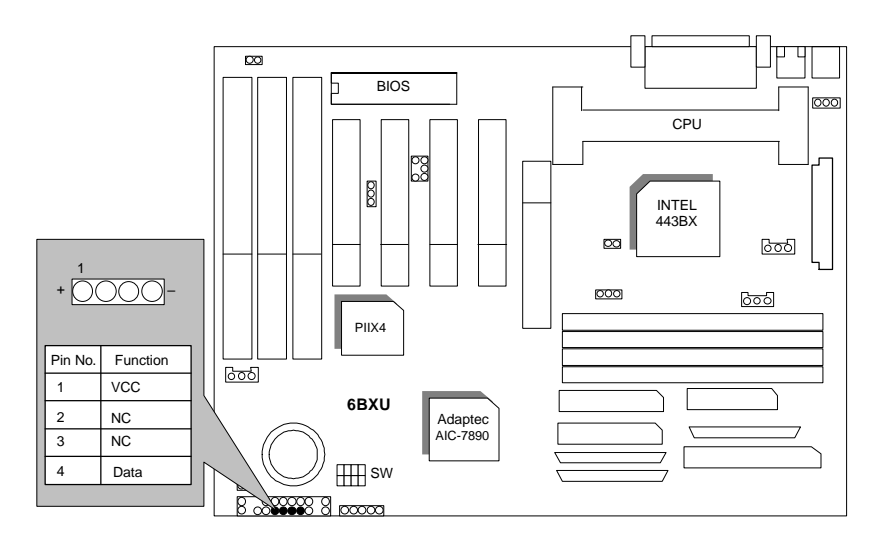

RST : Reset Switch

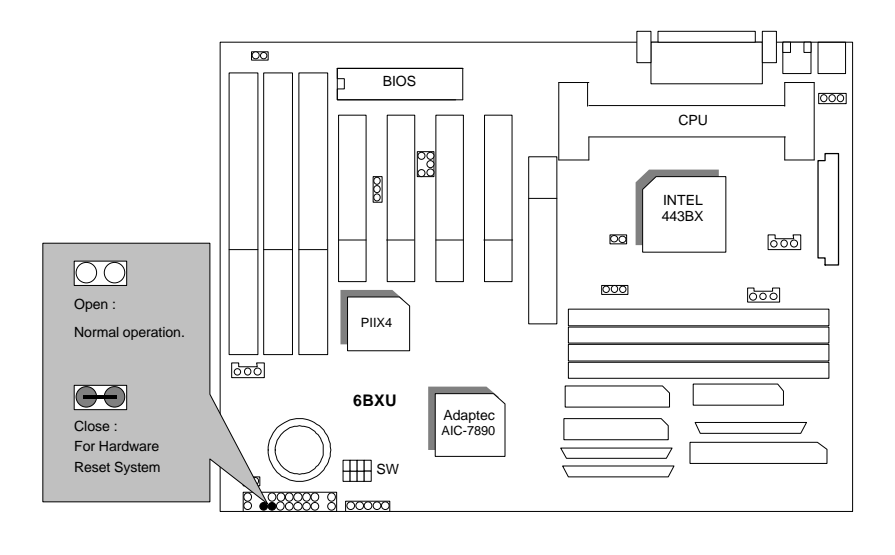

PWR : Power LED Connector

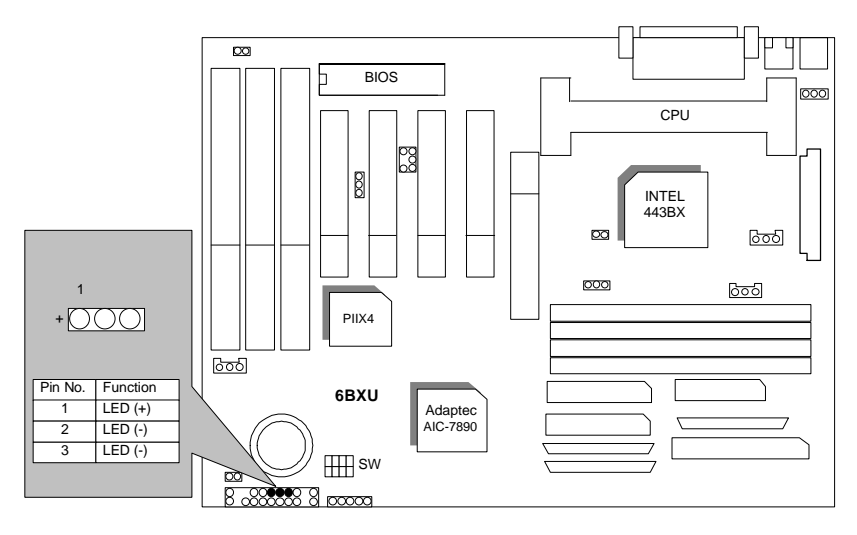

HD : IDE Hard Disk Active LED

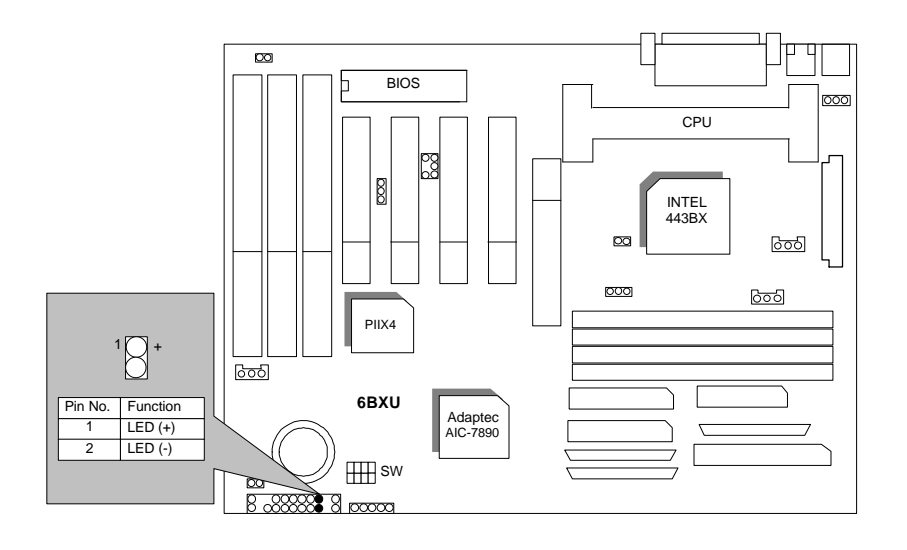

7

### IR : Infrared Connector (Optional)

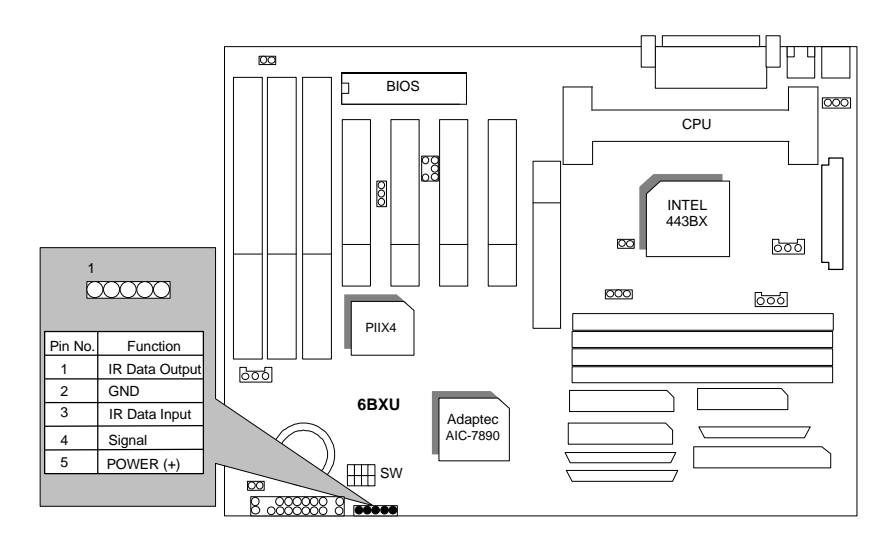

GN : Green Function Switch

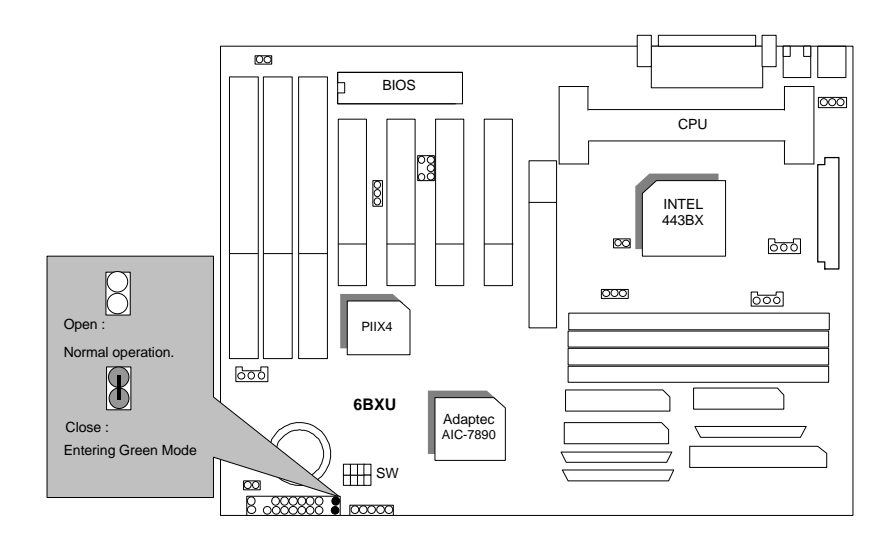

SOFT PWR : Soft Power Connector

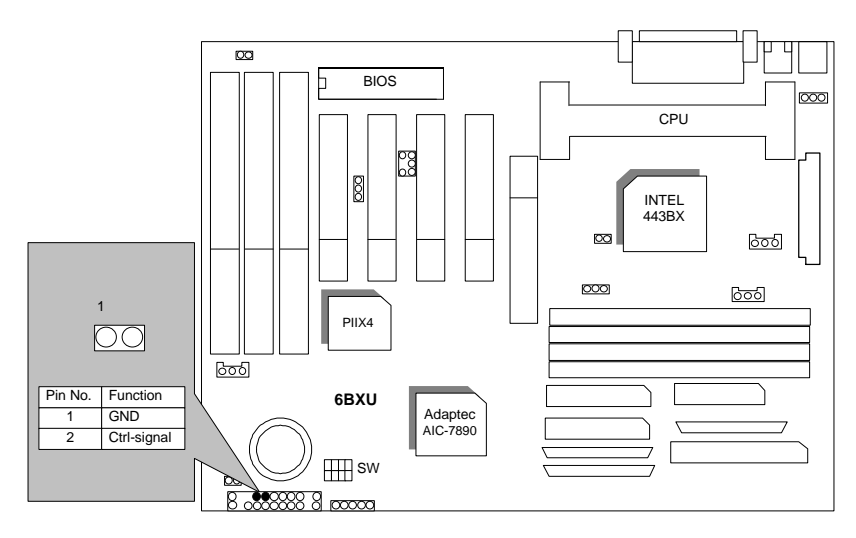

GD : Green LED Connector

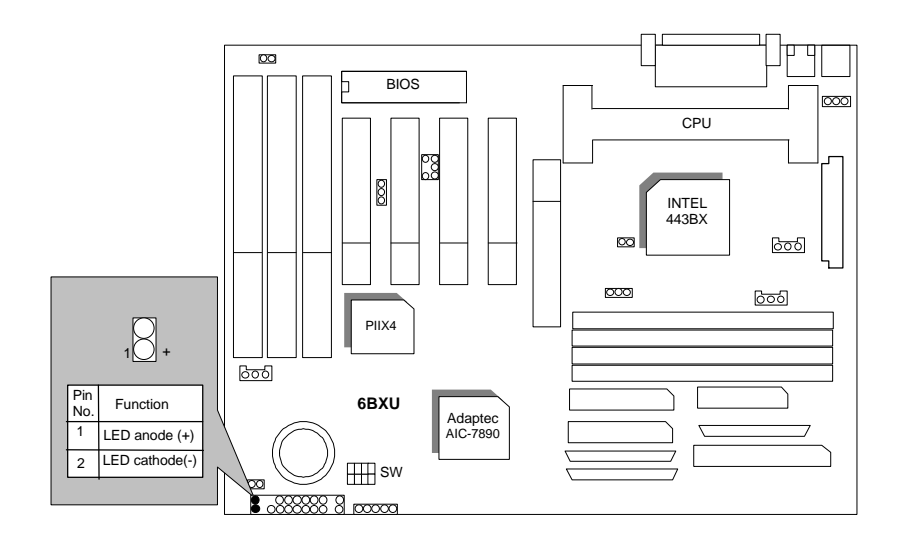

9

ATX POWER : ATX Power Connector

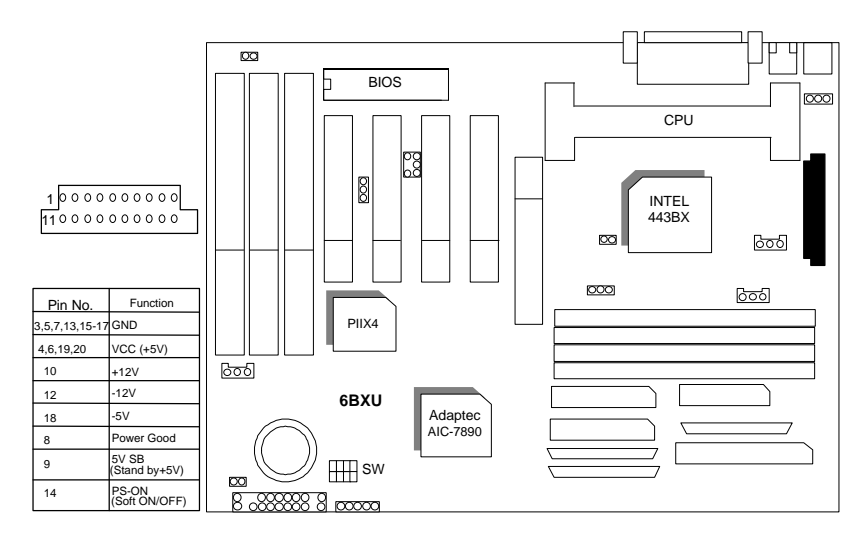

PS/2 Mouse / Keyboard Connector

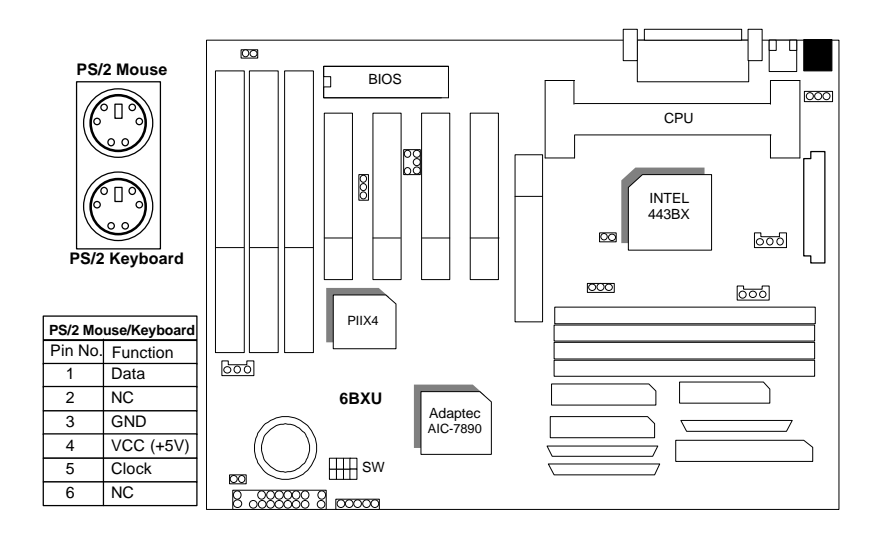

### CPU FAN : CPU Cooling Fan Power Connector

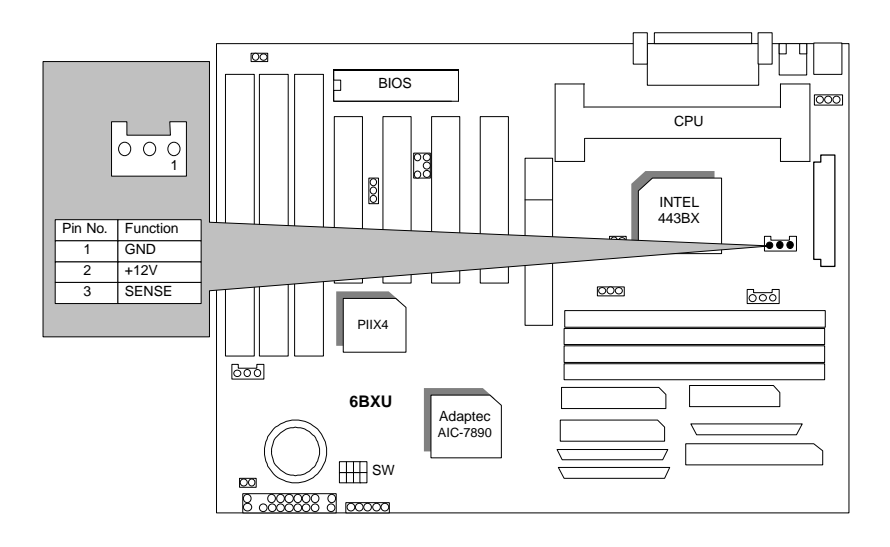

PANEL FAN : Panel Fan Power Connector

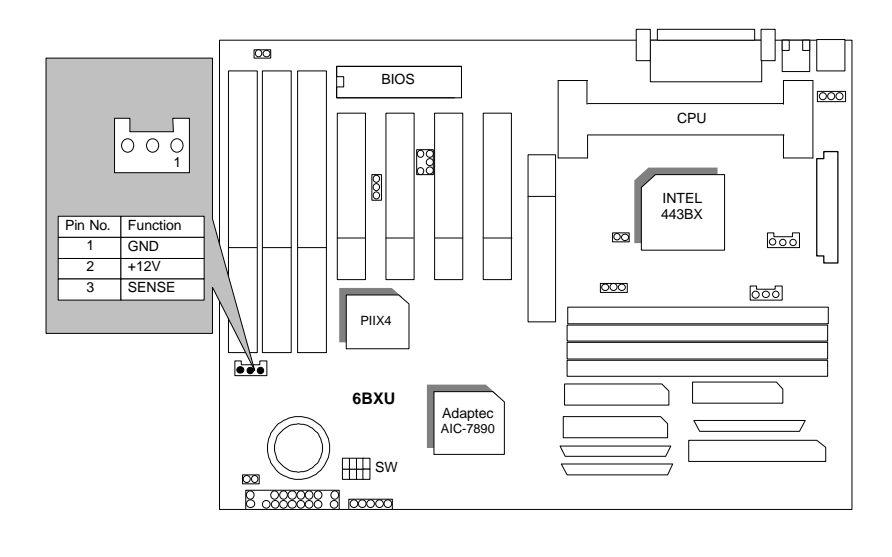

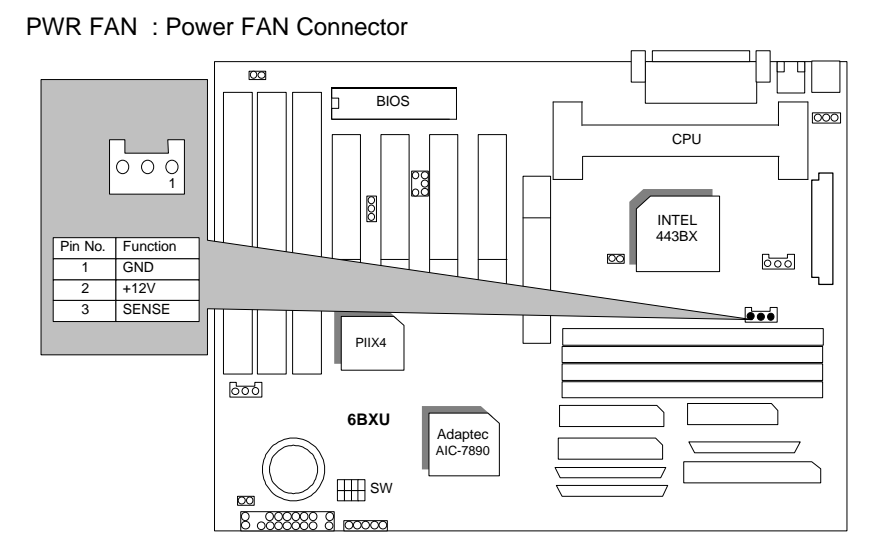

IDE1: For Primary IDE port

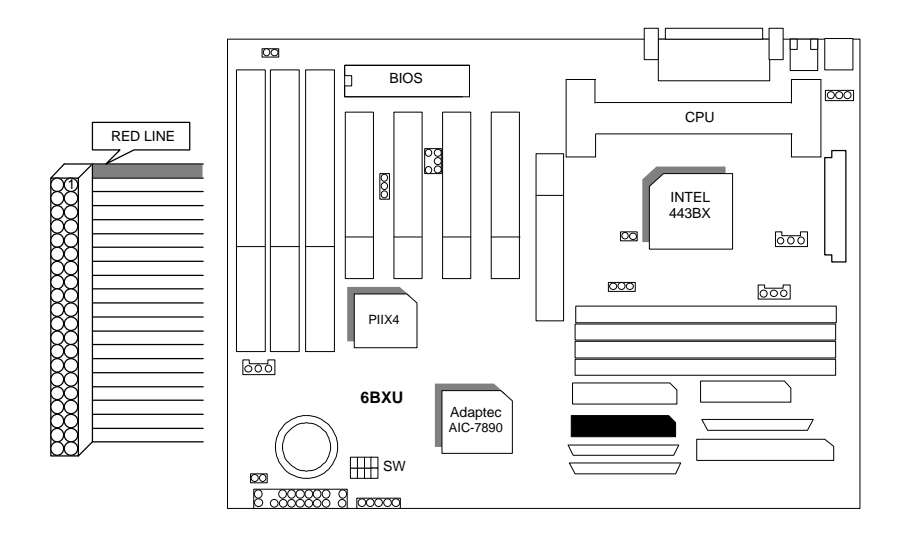

IDE2: For Secondary IDE port

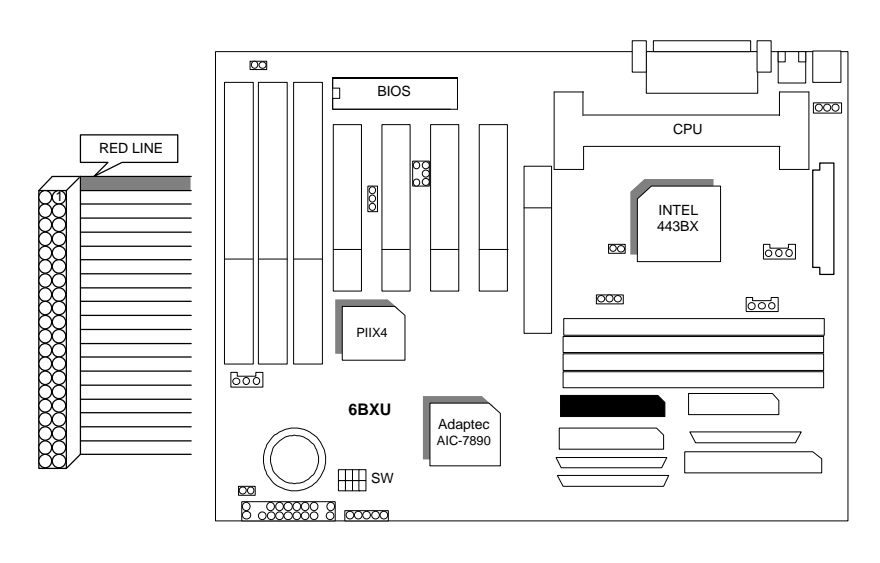

FLOPPY : FLOPPY PORT

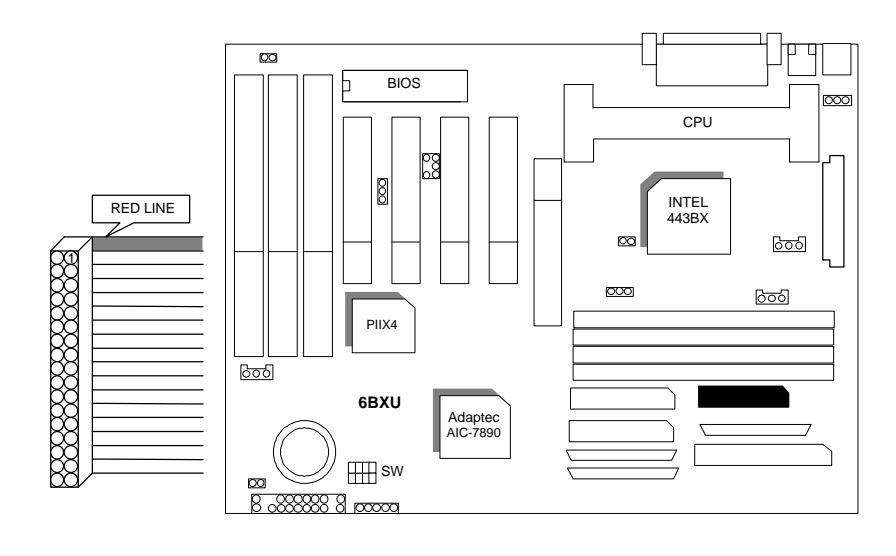

13

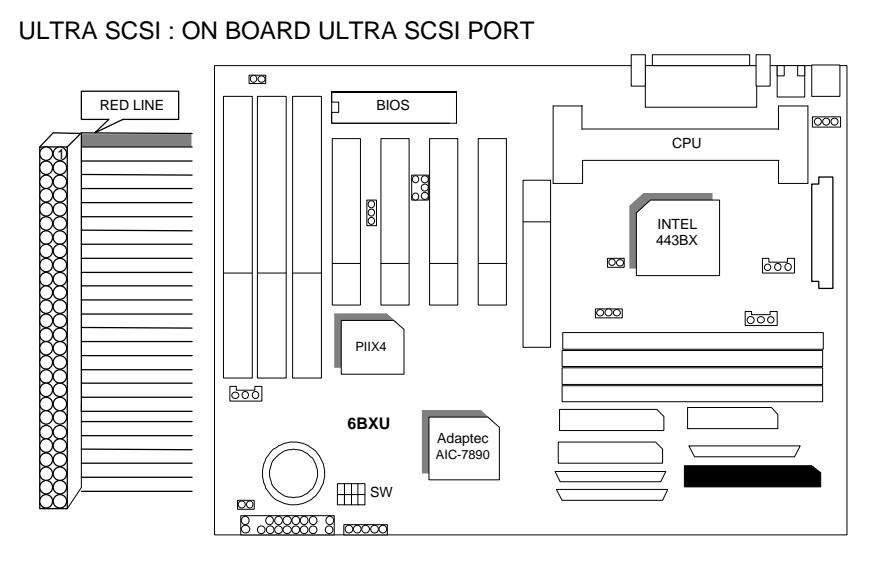

ULTRA WIDE SCSI : ON BOARD ULTRA WIDE SCSI PORT

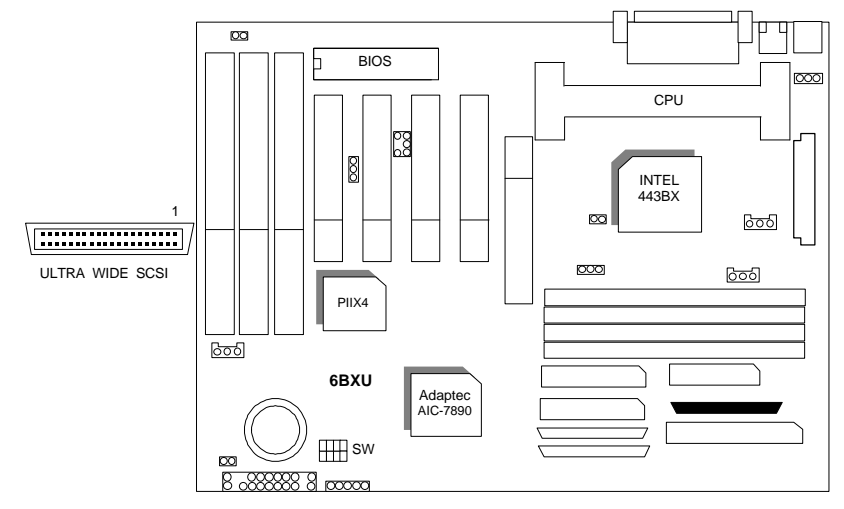

6BXU

ULTRA II SCSI : ON BOARD ULTRA II SCSI PORT

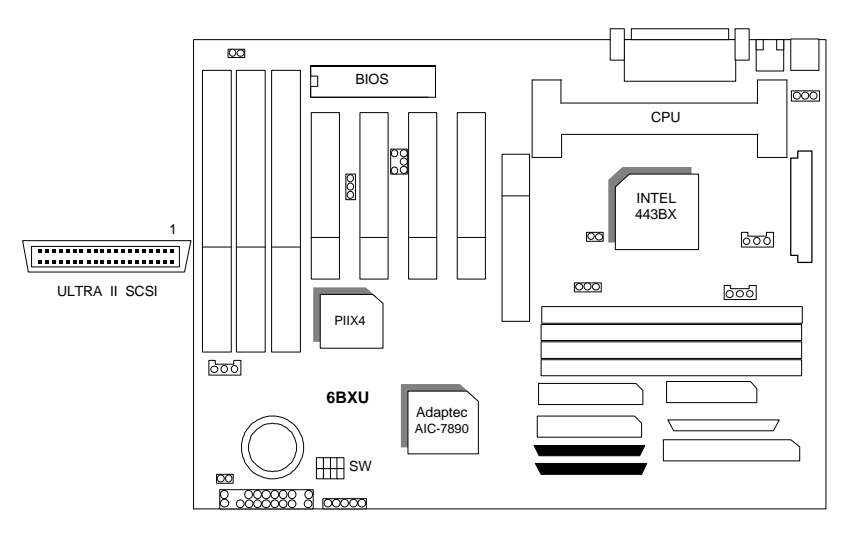

LPT PORT / COM A / COM B

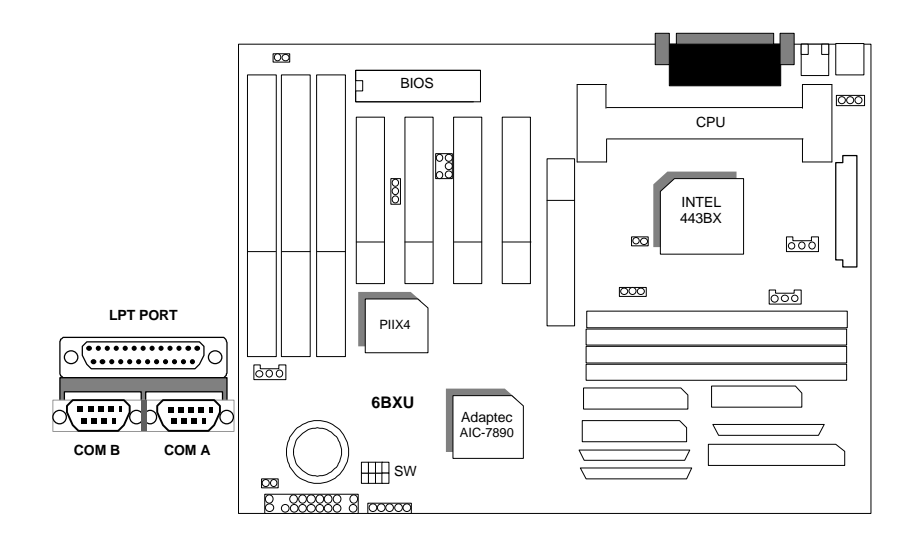

### JP1 : Keyboard Power On

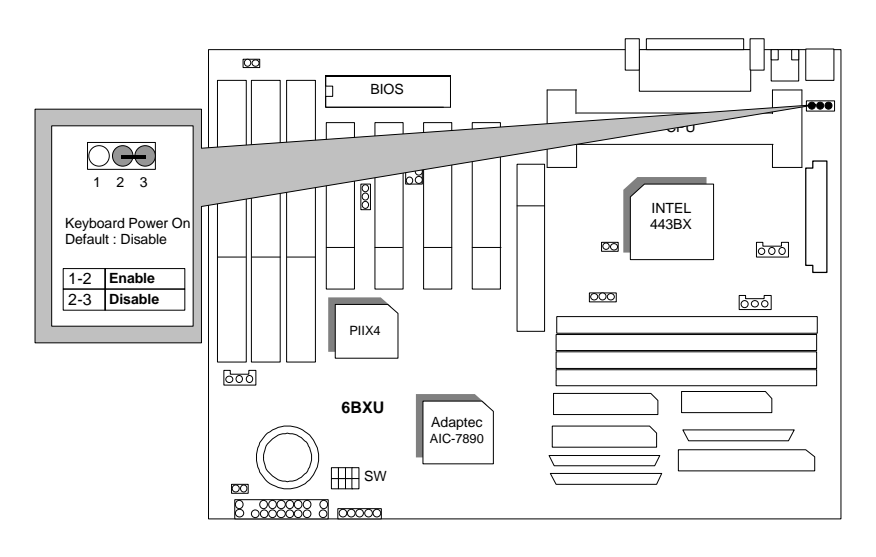

### USB : USB Port

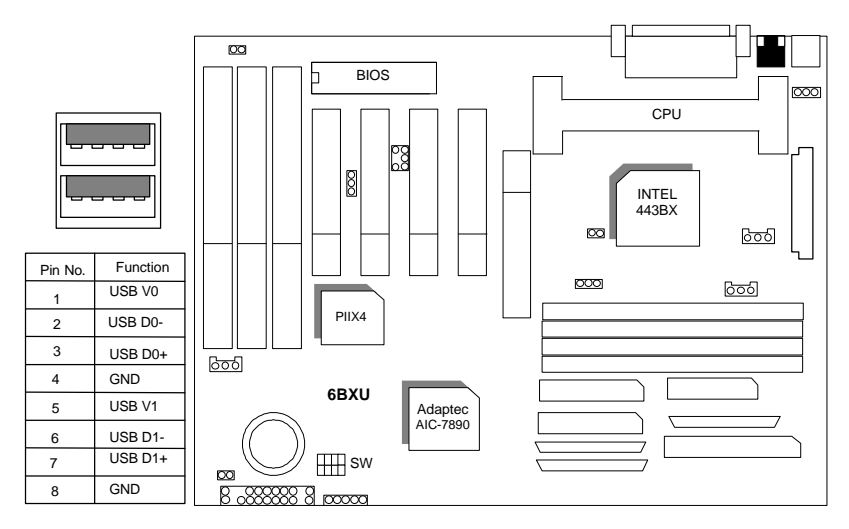

JP8 : Wake on LAN

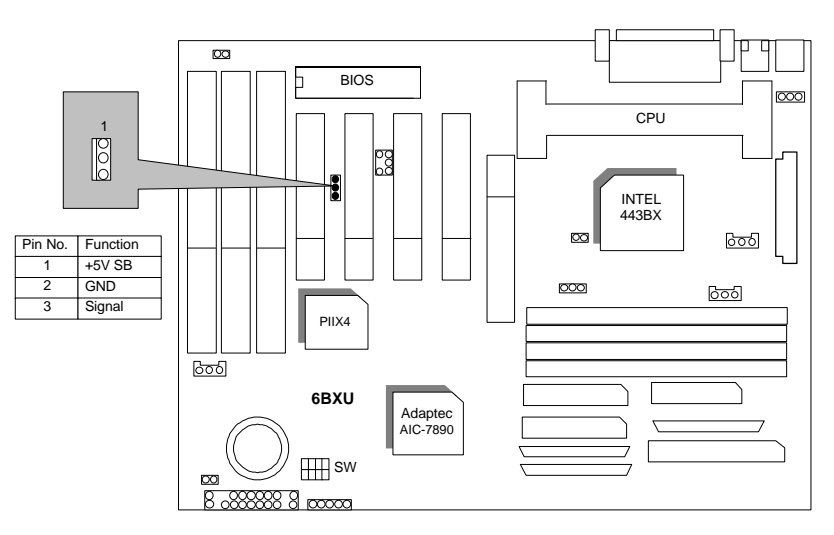

J13: ATX Power Control Selection

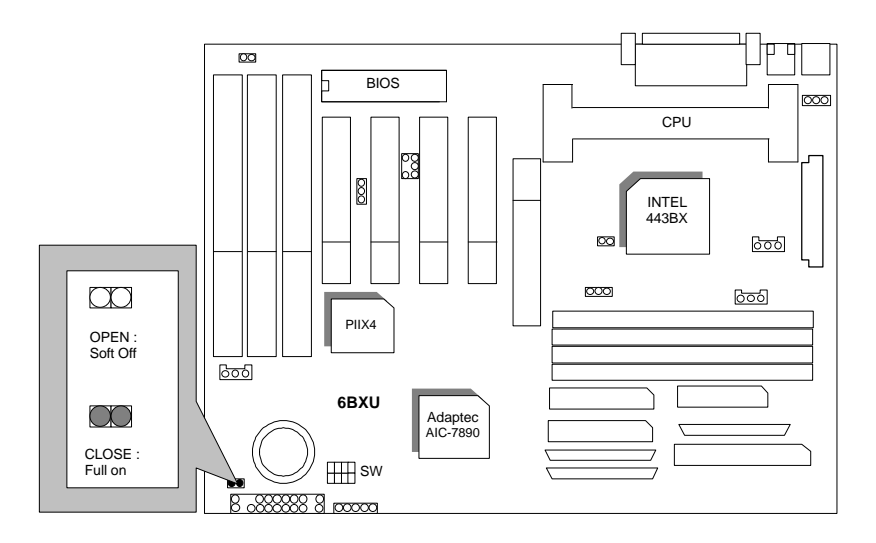

17

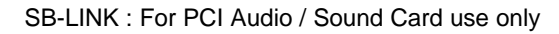

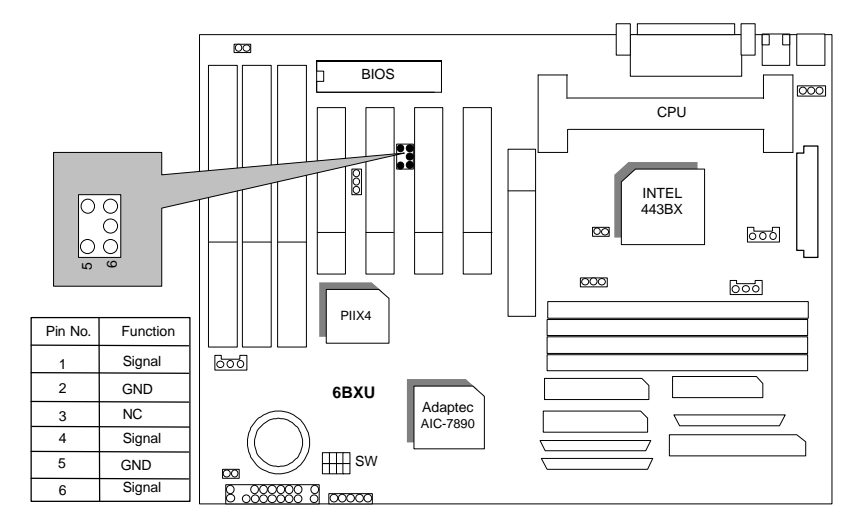

J14 : Case Open

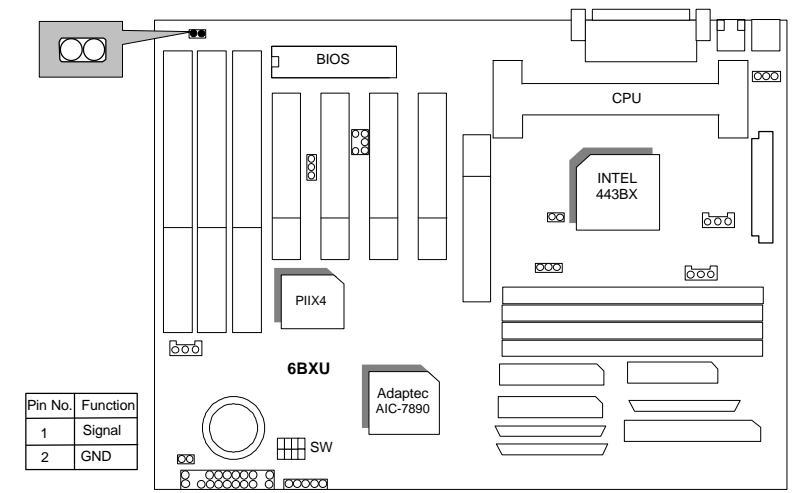

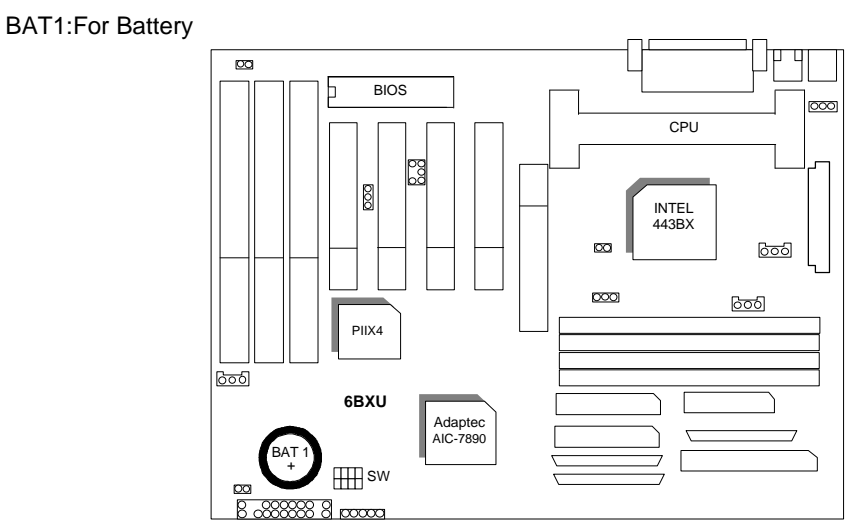

- $\bullet$  Danger of explosion if battery is incorrectly replaced.
- $\bullet$  Replace only with the same or equivalent type recommended by the manufacturer.
- MDispose of used batteries according to the manufacturer's instructions.

### **III. Top Performance Test Setting:**

The following performance data list is the testing results of some popular benchmark testing programs.

Users have to modify the value for each item in chipset features as follow for top performance setting.

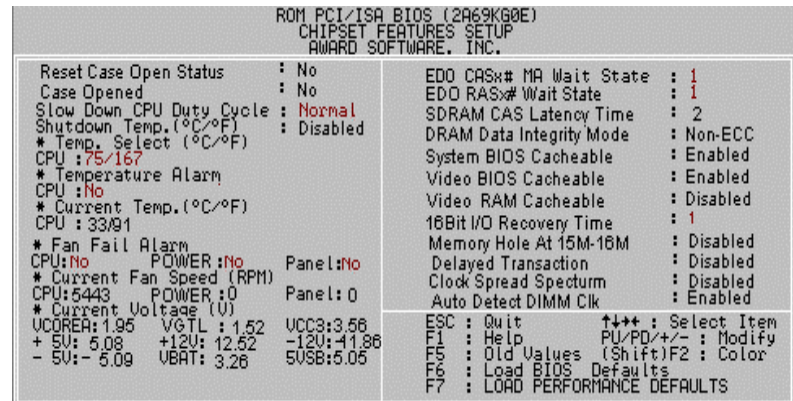

\*\* Each value of items as above depends on your hardware configuration : CPU , SDRAM , Cards , etc. Please modify each value of items If your system does not work properly .

#### 6BXU

These data are just referred by users, and there is no responsibility for different testing data values gotten by users. (The different Hardware & Software configuration will result in different benchmark testing results.)

- CPU Pentium<sup>®</sup> II processor
- DRAM (32x4)MB SDRAM (SEC KM48S2020CT-G8)
- CACHE SIZE 512 KB included in CPU
- DISPLAY GA-601 AGP Display Card (4MB SGRAM)
- STORAGE Onboard Ultra Wide SCSI (IBM DRS-39130)
- O.S. Windows NT™ 4.0
- DRIVER Display Driver at 1024 x 768 x 256 colors x 75Hz.

Adaptec AIC-7890 SCSI Driver

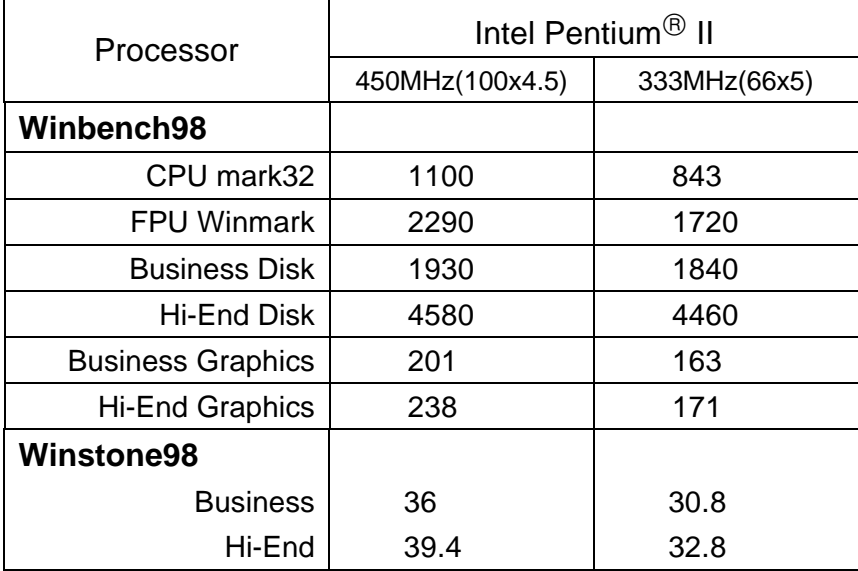